## EXERCICE 3 (4 points)

Cet exercice est consacré aux arbres binaires de recherche et à la notion d'objet.

1. Voici la définition d'une classe nommée ArbreBinaire, en Python :

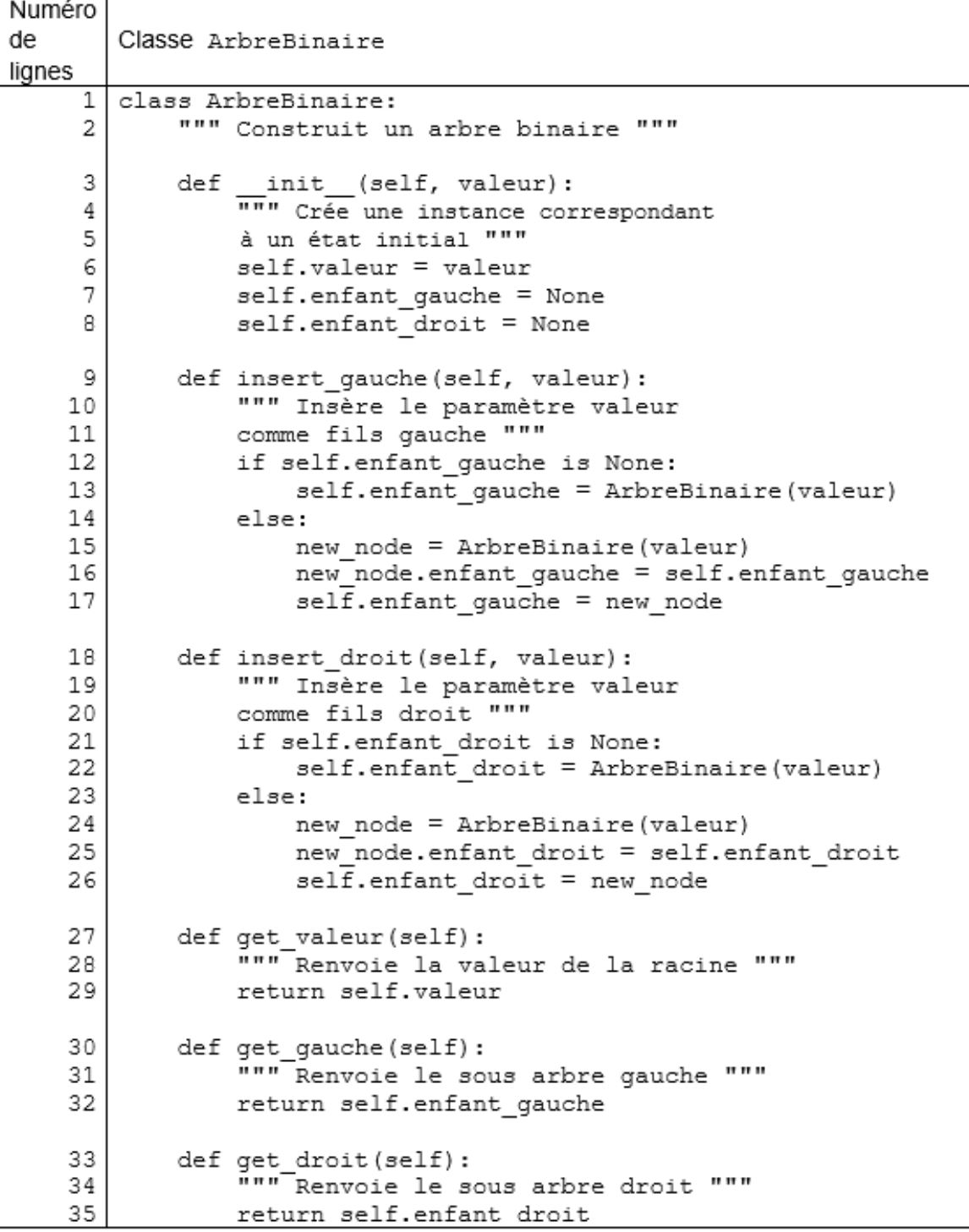

a. En utilisant la classe définie ci-dessus, donner un exemple d'attribut, puis un exemple de méthode.

**b.** Après avoir défini la classe ArbreBinaire, on exécute les instructions Python suivantes :

```
r = ArbreBinaire(15)
r.insert_gauche(6)
r.insert_droit(18)
a = r.get valueb = r.get qauche()
c = b.get value
```
Donner les valeurs associées aux variables a et c après l'exécution de ce code.

On utilise maintenant la classe ArbreBinaire pour implémenter un arbre binaire de recherche.

On utilisera la définition suivante : un arbre binaire de recherche est un arbre binaire, dans lequel :

- on peut comparer les valeurs des nœuds : ce sont par exemple des nombres entiers, ou des lettres de l'alphabet.
- si x est un nœud de cet arbre et  $y$  est un nœud du sous-arbre gauche de x, alors il faut que  $y$ . valeur  $\leq x$ . valeur.
- si x est un nœud de cet arbre et  $\vee$  est un nœud du sous-arbre droit de x, alors il faut que  $y$ . valeur  $\Rightarrow$  x. valeur.
- 2. On exécute le code Python suivant. Représenter graphiquement l'arbre ainsi obtenu.

```
racine r = ArbreBinaire(15)
racine r.insert qauche(6)
racine r.insert droit(18)
r 6 = racine r.get gauche()
r_6.insert_gauche(3)
r_6.insert_droit(7)
r 18 = racine r.get droit()
r_18.insert_gauche(17)
r_18.insert_droit(20)
r 3 = r 6.get gauche()
r_3.insert_gauche(2)
```
3. On a représenté sur la figure 1 ci-dessous un arbre. Justifier qu'il ne s'agit pas d'un arbre binaire de recherche. Redessiner cet arbre sur votre copie en conservant l'ensemble des valeurs {2,3,5,10,11,12,13} pour les nœuds afin qu'il devienne un arbre binaire de recherche.

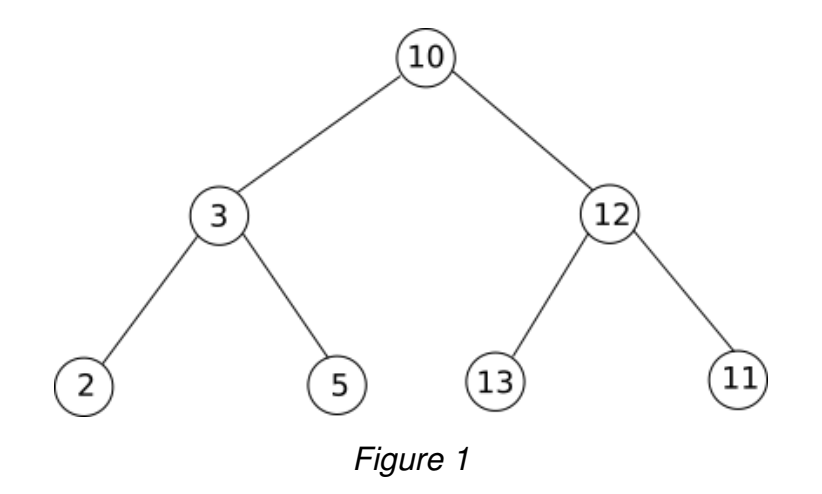

4. On considère qu'on a implémenté un objet ArbreBinaire nommé A représenté sur la figure 2.

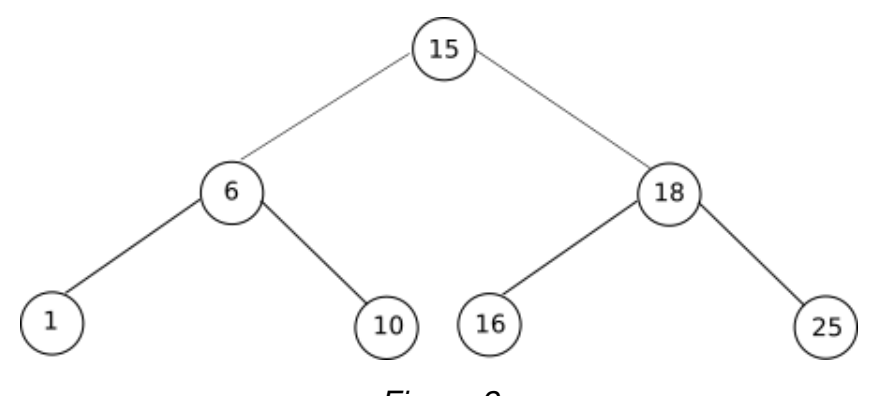

Figure 2

On définit la fonction parcours\_infixe suivante, qui prend en paramètre un objet ArbreBinaire T et un second paramètre parcours de type liste.

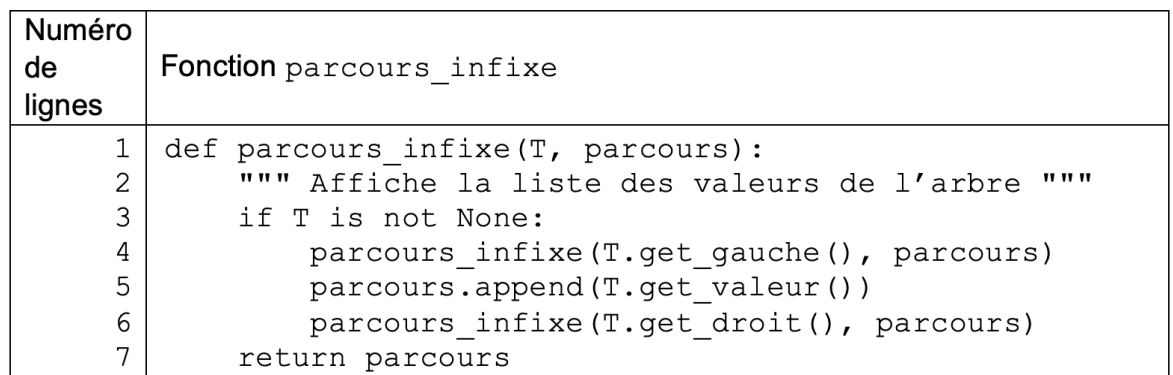

Donner la liste renvoyée par l'appel suivant : parcours\_infixe(A, [ ]).